## **2017 AGTA Conference**

## **Guide to Spatial Technology Apps for Geography Fieldwork**

Prepared by Stephen Matthews (stephen.matthews@geointell.com.au) for Session 8.1: Fieldwork using spatial technologies on personal mobile devices

The table provides a guide to linking the fieldwork needs of students to appropriate examples of spatial technologies that are freely accessible.

Multiple examples of applications are given, many of which have similar capabilities. A teacher should familiarise themselves with, and assess the applications according to their specific fieldwork task requirements.

Application examples also cater to both Android and Apple (iOS), the two predominant mobile device operating systems. Web-based applications are platform independent and are accessible on both mobile devices and desktop computers.

It is important to note that apps for mobile devices are often regularly updated by their developers. In some instances, this means the app will only work with more recent versions of device operating systems. Students receiving in incompatibility message should try alternative apps that achieve the same outcome. From time to time, apps might cease to be supported, therefore becoming unavailable.

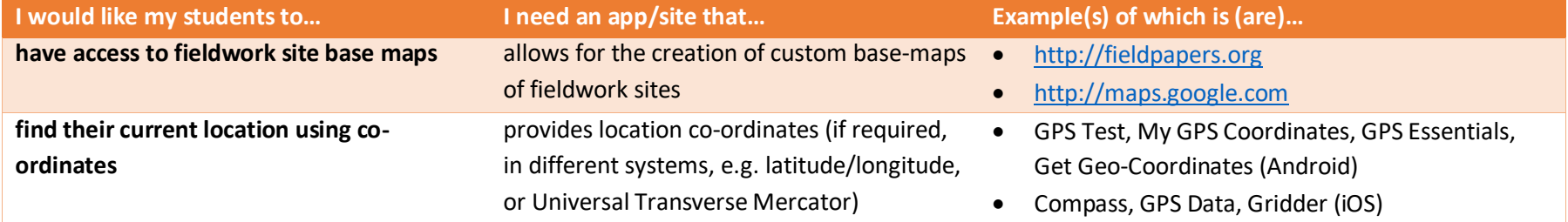

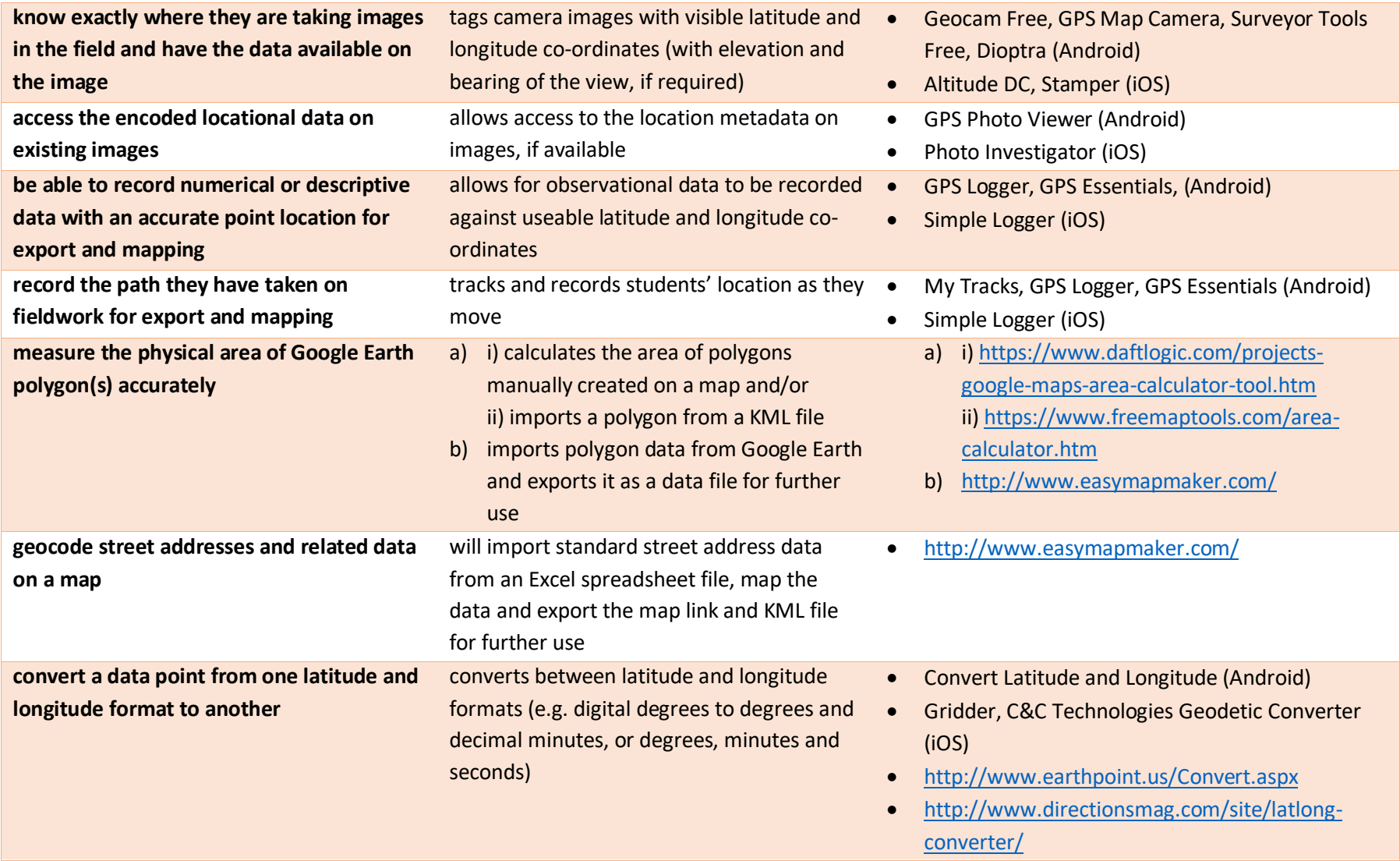

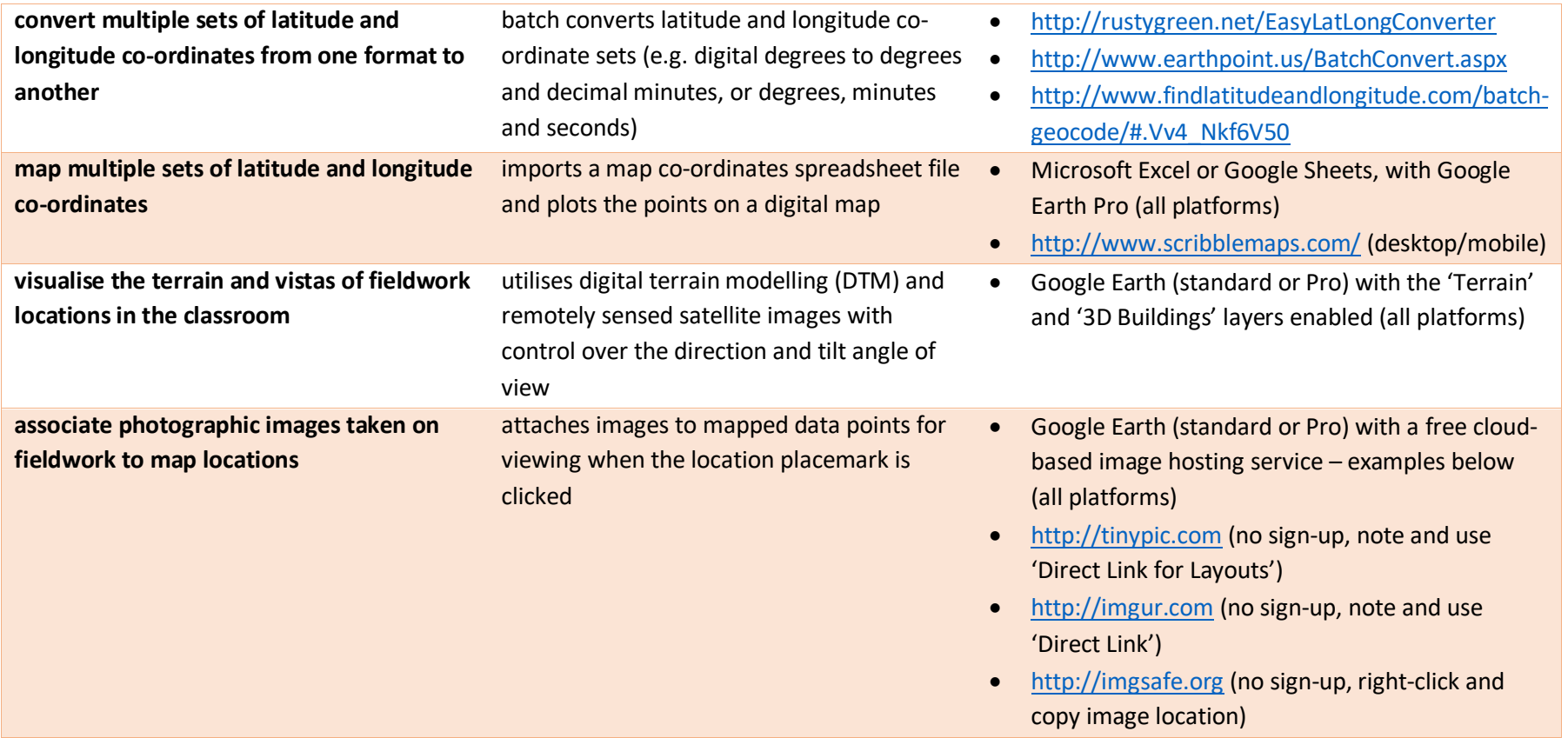

Note: This material is from <http://www.digipubs.vic.edu.au/vcaa/vce-geography-spatial-tech-fieldwork/vce-geography-spatial-tech-guide> on the Victorian Department of Education and Training's DigiPubs site.